## **\_Using\_the\_Header\_and\_Footer\_fields\_Intro\_v1**

The Animal Description Header & Footer feature allows you to automatically add basic information into the description of every animal in your organization. For instance, you might want to add a note saying that you are a foster organization, with no physical shelter, or you may want to edit the header or footer weekly to promote adoption events. Once saved, the information is populated into every animal description, and, if you have the **Website Service**, into the web page of every animal.

Think about what you want every potential adopter to know, then add it to one of these fields in a template. You only write it once.

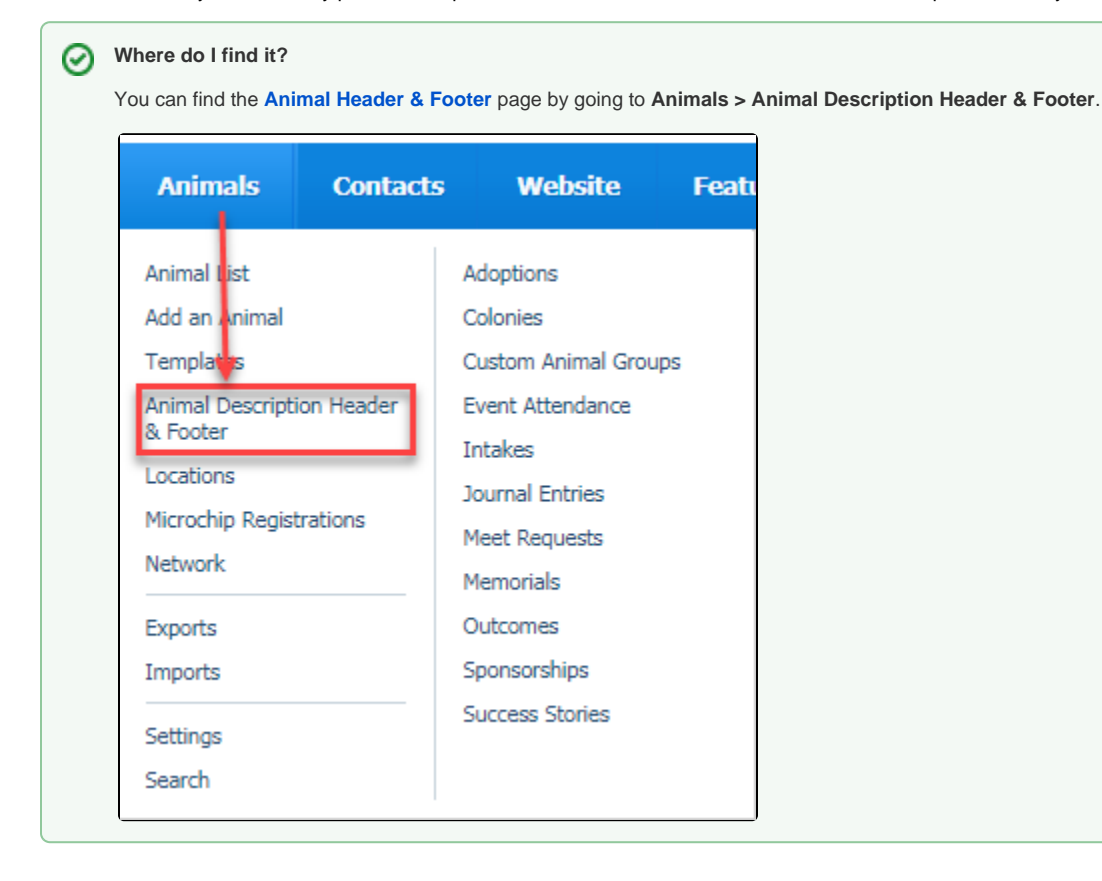